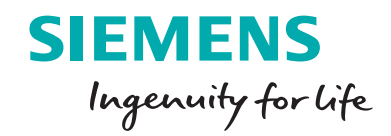

How to conduct a failure modes and effects analysis (FMEA)

# **Contents**

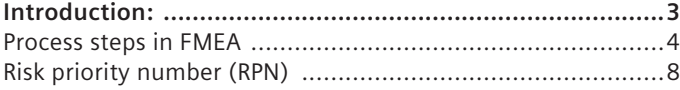

## Introduction

Product development and operations managers can run a failure modes and effects analysis (FMEA) to analyze potential failure risks within systems, classifying them according to severity and likelihood, based on past experience with similar products or processes. The object of FMEA is to help design identified failures out of the system with the least cost in terms of time and money.

FMEA defines the term "failure mode" to identify defects or errors, potential or actual, in a product design or process, with emphasis on those affecting the customer or end user.

A "failure effect" is the result of a failure mode on the product or system function as perceived by the user. Failure effects can be described in terms of what the end user may see or experience. The study of consequences of identified failures is called effects analysis.

FMEA prioritizes failures according to severity, frequency and detectability. Severity describes the seriousness of failure consequences. Frequency describes how often failures can occur. Detectability refers to degree of difficulty in detecting failures.

FMEA also involves documenting current knowledge about failure risks.

FMEA seeks to mitigate risk at all levels with resulting prioritized actions that prevent failures or at least reduce their severity and/or probability of occurrence. It also defines and aids in selecting remedial activities that mitigate the impact and consequences of failures.

FMEA can be employed from the earliest design and conceptual stages onward through development and testing processes, into process control during ongoing operations throughout the life of the product or system.

## **Process steps in FMEA**

- Step 1: Identify potential failures and effects
- Step 2: Determine severity
- Step 3: Gauge likelihood of occurrence
- Step 4: Failure detection
- Risk priority number (RPN)

## **Step 1: Identify potential failures and effects**

The first FMEA step is to analyze functional requirements and their effects to identify all failure modes.

Examples: warping, electrical short circuit, oxidation, fracture.

Failure modes in one component can induce them in others. List all failure modes per function in technical terms, considering the ultimate effect(s) of each failure mode and noting the failure effect(s).

Examples of failure effects include: overheating, noise, abnormal shutdown, user injury.

## **Step 2: Determine severity**

Severity is the seriousness of failure consequences of failure effects. Usual practice rates failure effect severity (S) on a scale of one to 10 where one is lowest severity and 10 is highest. The following table shows typical FMEA severity ratings and their meanings:

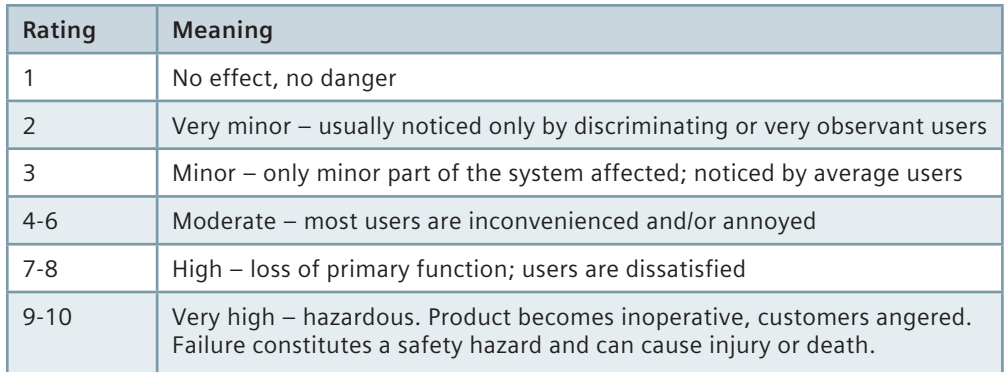

## **Step 3: Gauge likelihood of occurrence**

Examine cause(s) of each failure mode and how often failure occurs. Look at similar processes or products and their documented failure modes. All potential failure causes should be identified and documented in technical terms. Failure causes are often indicative of weaknesses in the design.

Examples of causes include: incorrect algorithm, insufficient or excess voltage, operating environment too hot, cold, humid, etc. Failure modes are assigned an occurrence ranking (O), again from one to 10, as shown in the following table.

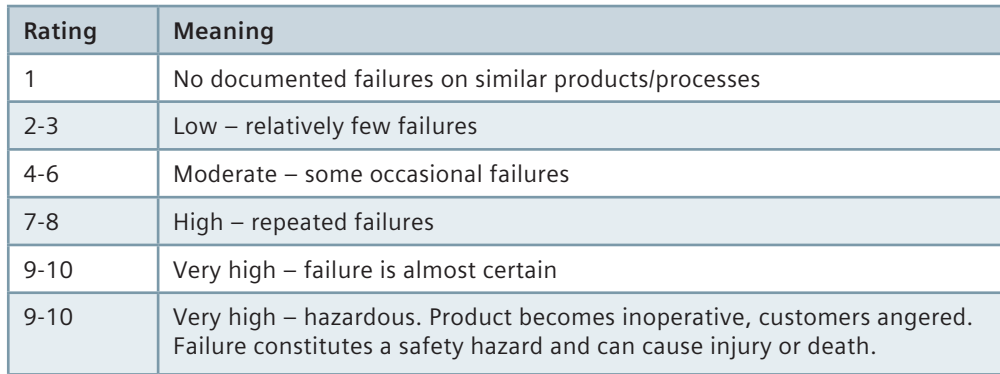

## **Step 4: Failure detection**

After remedial actions are determined, they should be tested for efficacy and efficiency. Also, the design should be verified and inspections procedures specified.

- 1. Engineers inspect current system controls that prevent failure mode occurrence, or detect failures before they impact the user/customer.
- 2. Identify techniques used with similar products/systems to detect failures.

These steps enable engineers to determine the likelihood of identifying or detecting failures. Then, each combination from steps one and two is assigned a detection value (D), which indicates how likely it is that failures will be detected, and ranks the ability of identified actions to remedy or remove defects or detect failures. The higher the value of D, the more likely the failure will not be detected.

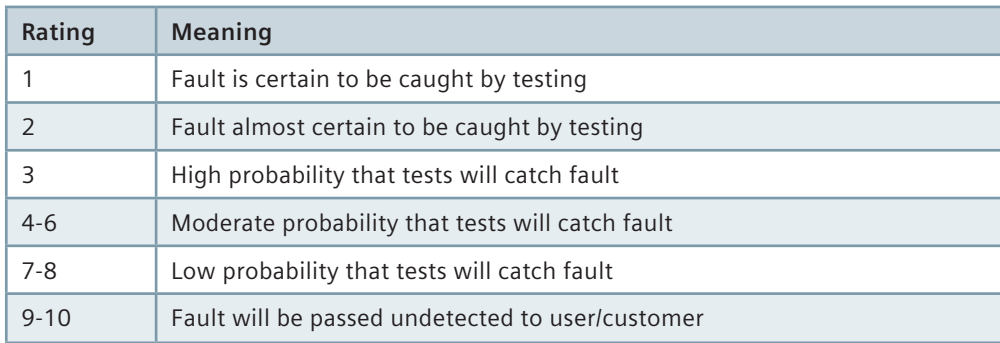

## **Risk priority number (RPN)**

After the foregoing basic steps, risk assessors calculate Risk Priority Numbers (RPNs). These influence the choice of action against failure modes. RPN is calculated from the values of S, O and D as follows:

 $RPN = S * O * D$  (or  $RPN = S \times O \times D$ )

RPN should be calculated for the entire design and/or process and documented in the FMEA. Results should reveal the most problematic areas, and the highest RPNs should get highest priority for corrective measures. These measures can include a variety of actions: new inspections, tests or procedures, design changes, different components, added redundancy, modified limits, etc. Goals of corrective measures include, in order of desirability:

- Eliminate failure modes (some are more preventable than others)
- Minimize the severity of failure modes
- Reduce the occurrence of failure modes
- Improve detection of failure modes

When corrective measures are implemented, RPN is calculated again and the results documented in the FMEA.

## **Siemens PLM Software**

## **Headquarters**

Granite Park One 5800 Granite Parkway Suite 600 Plano, TX 75024 USA +1 972 987 3000

### **Americas**

Granite Park One 5800 Granite Parkway Suite 600 Plano, TX 75024 USA +1 314 264 8499

## **Europe**

Stephenson House Sir William Siemens Square Frimley, Camberley Surrey, GU16 8QD +44 (0) 1276 413200

## **Asia-Pacific**

Suites 4301-4302, 43/F AIA Kowloon Tower, Landmark East 100 How Ming Street Kwun Tong, Kowloon Hong Kong +852 2230 3308

## **About Siemens PLM Software**

Siemens PLM Software, a business unit of the Siemens Digital Factory Division, is a leading global provider of product lifecycle management (PLM) and manufacturing operations management (MOM) software, systems and services with over 15 million licensed seats and more than 140,000 customers worldwide. Headquartered in Plano, Texas, Siemens PLM Software works collaboratively with its customers to provide industry software solutions that help companies everywhere achieve a sustainable competitive advantage by making real the innovations that matter. For more information on Siemens PLM Software products and services, visit www.siemens.com/plm.

#### **www.siemens.com/plm**

© 2016 Siemens Product Lifecycle Management Software Inc. Siemens, the Siemens logo and SIMATIC IT are registered trademarks of Siemens AG. Camstar, D-Cubed, Femap, Fibersim, Geolus, I-deas, JT, NX, Omneo, Parasolid, Polarion, Solid Edge, Syncrofit, Teamcenter and Tecnomatix are trademarks or registered trademarks of Siemens Product Lifecycle Management Software Inc. or its subsidiaries in the United States and in other countries. All other logos, trademarks, registered trademarks or service marks belong to their respective holders.

60071-A3 10/16 F